Phone:020 3397 7535

Email: **training@timestored.com**

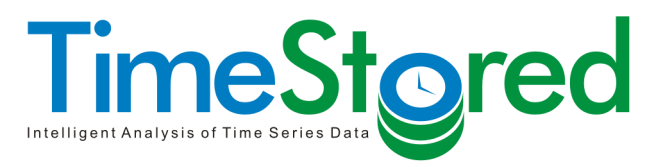

At TimeStored we believe time-series data is everywhere and that with the correct skills and technology an enormous amount of knowledge and profit can be gained from that data. We have expertise in the creation of time-series analysis software, particularly kdb+ and Java with a focus on market data capture and analysis.

# **Advanced kdb+ Training**

TimeStored can provide advanced on-site training, focused on the demands of your particular business needs. Typically this either focuses on **quant/end-user analytics** or **database administration**:

For this class you **must** be experienced at kdb. The first day contains a partial recap of the essential kdb foundation topics, day 2 then heavily expands on that, finally day 3 is usually more tailored to the specific class and queries related to their work.

If you have experienced particular issues common to your job or have a query about kdb architectures, best practices, etc. please let the instructor know on day 1 or 2 and they will be more than happy to answer the query with a worked example etc. on day 3. We've found that part of our course to be some of the most enjoyable, engaging and educational.

An outline of some our the training modules we typically provide are shown below. If you're interested in enrolling on one of our courses or have any questions please contact:

**training@timestored.com**

## **Example Course Content**

#### **Recap**

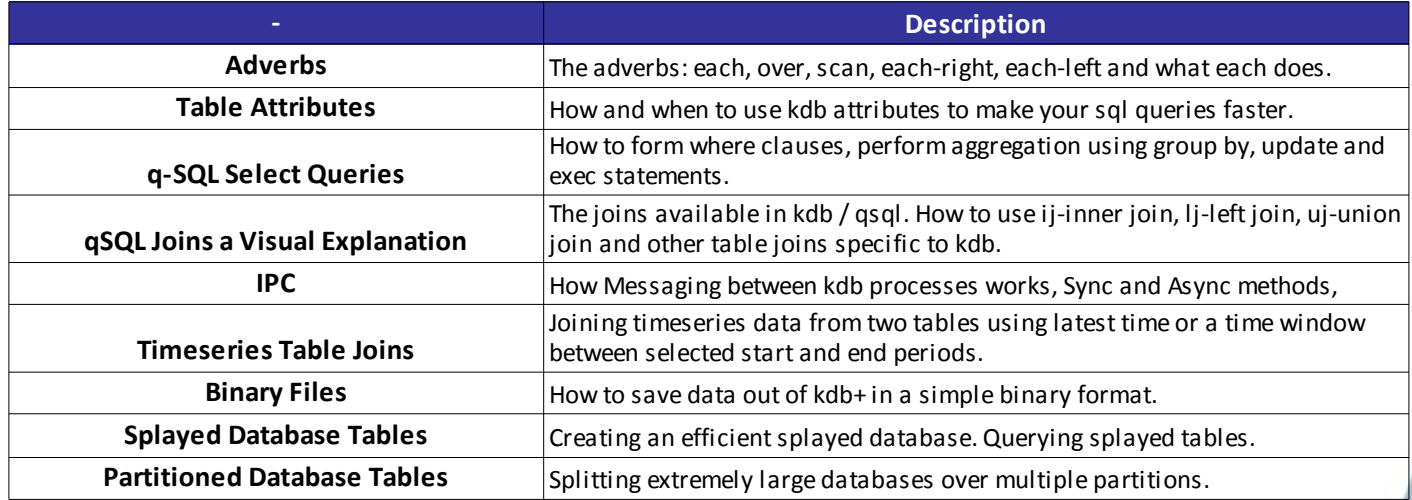

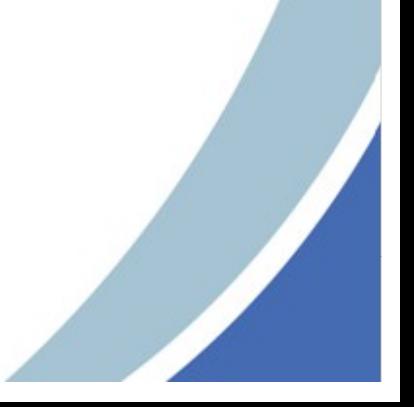

Phone:020 3397 7535 Email: **training@timestored.com**

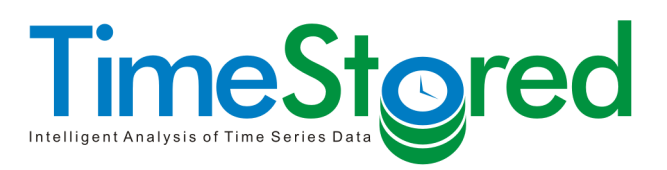

## **Section 1**

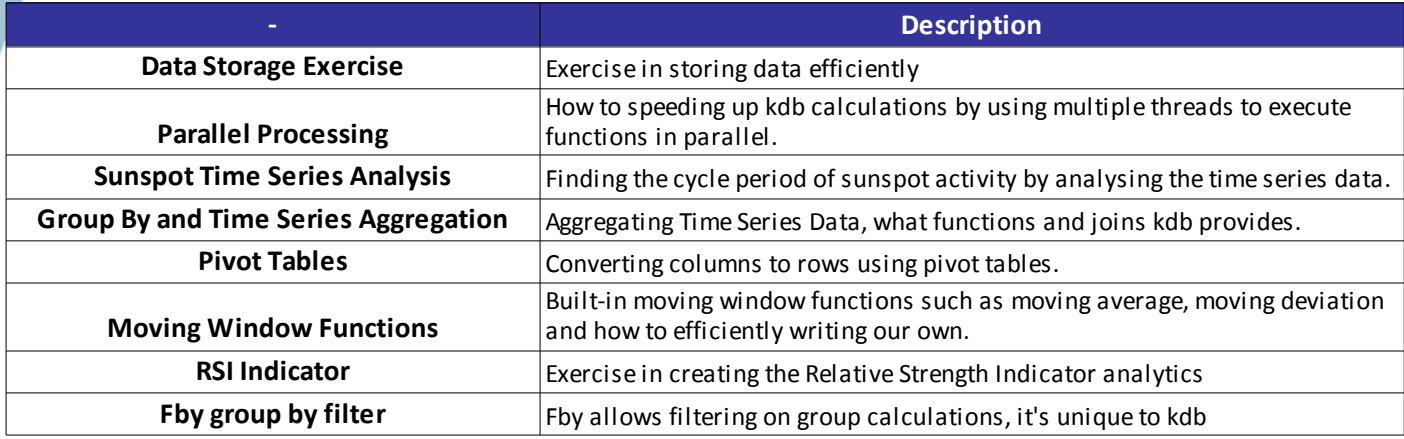

## **Section 2**

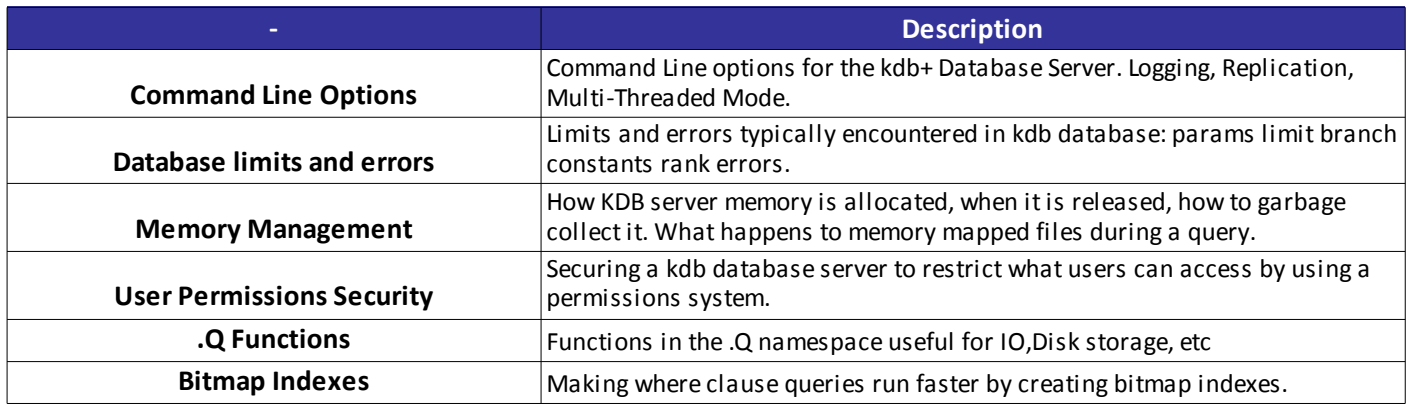

### **Section 3**

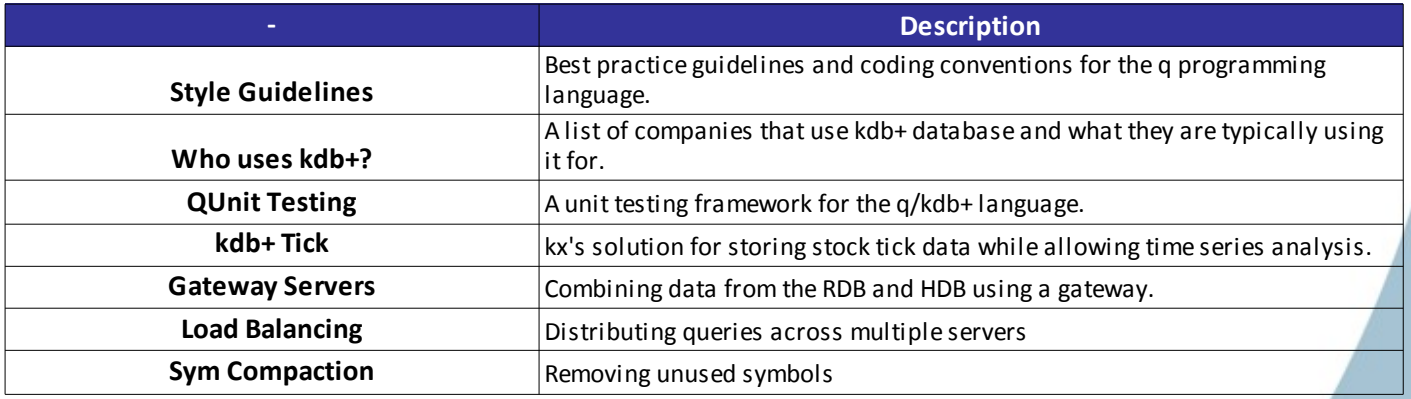